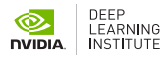

## **Accelerating CUDA C++ Applications with Multiple GPUs**

Computationally-intensive CUDA C++ applications in high performance computing, data science, bioinformatics, and deep learning (DL) can be accelerated by using multiple GPUs, which can increase throughput and/or decrease your total runtime. When combined with the concurrent overlap of computation and memory transfers, computation can be scaled across multiple GPUs without increasing the cost of memory transfers. For organizations with multi-GPU servers, whether in the cloud or on NVIDIA® DGX<sup>™</sup> systems, these techniques enable you to achieve peak performance from GPUaccelerated applications. And it's important to implement these single-node multi-GPU techniques before scaling your applications across multiple nodes.

This workshop covers how to write CUDA C++ applications that efficiently and correctly utilize all available GPUs in a single node, dramatically improving the performance of your applications, and making the most cost-effective use of systems with multiple GPUs.

### Learning Objectives

By participating in this workshop, you'll learn how to:

- > Use concurrent CUDA Streams to overlap memory transfers with GPU computation.
- > Utilize all available GPUs on a single node to scale workloads across all available GPUs.
- > Combine the use of copy/compute overlap with multiple GPUs.
- > Rely on the NVIDIA® Nsight™ Systems Visual Profiler timeline to observe improvement opportunities and the impact of the techniques covered in the workshop.

### Workshop Information and Prerequisites:

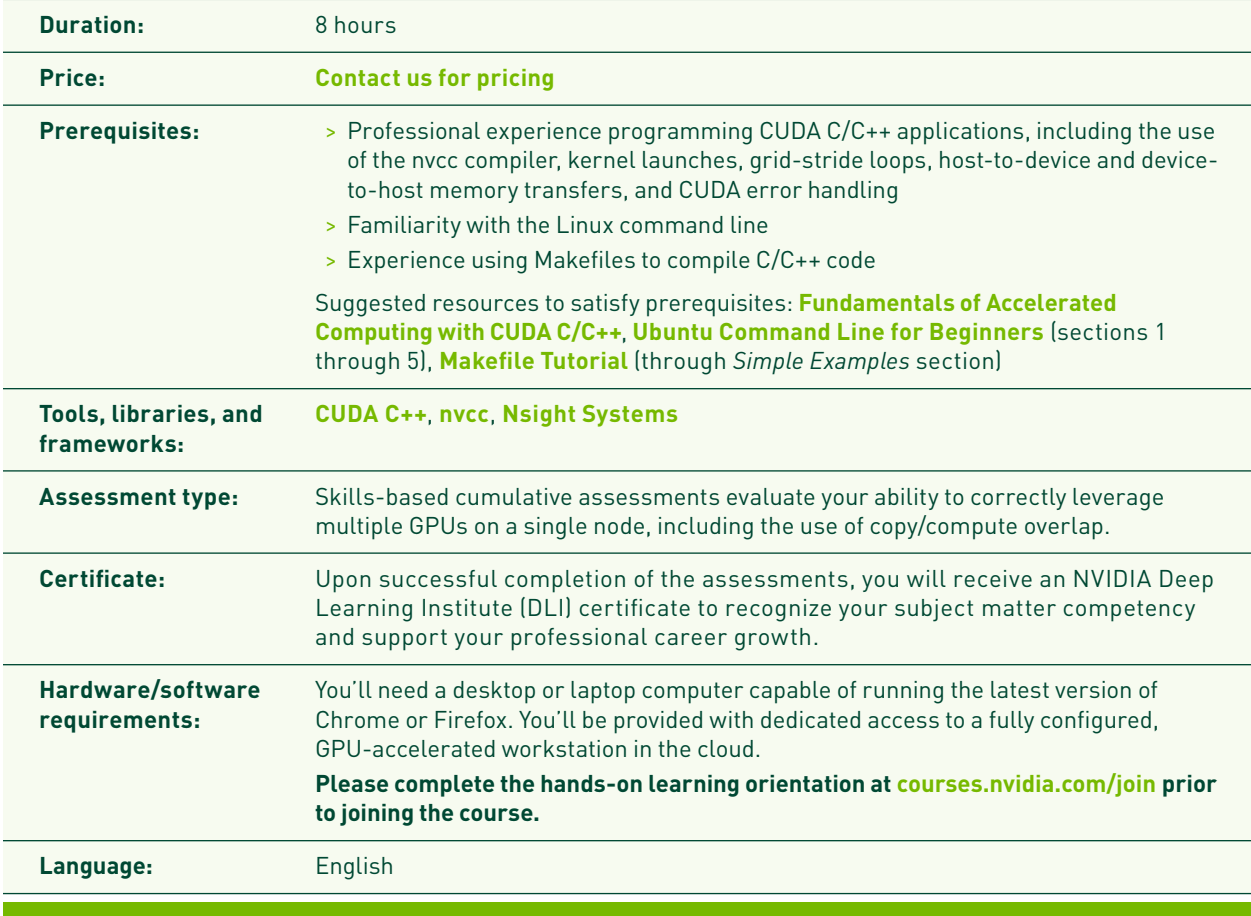

# Sample Workshop Outline

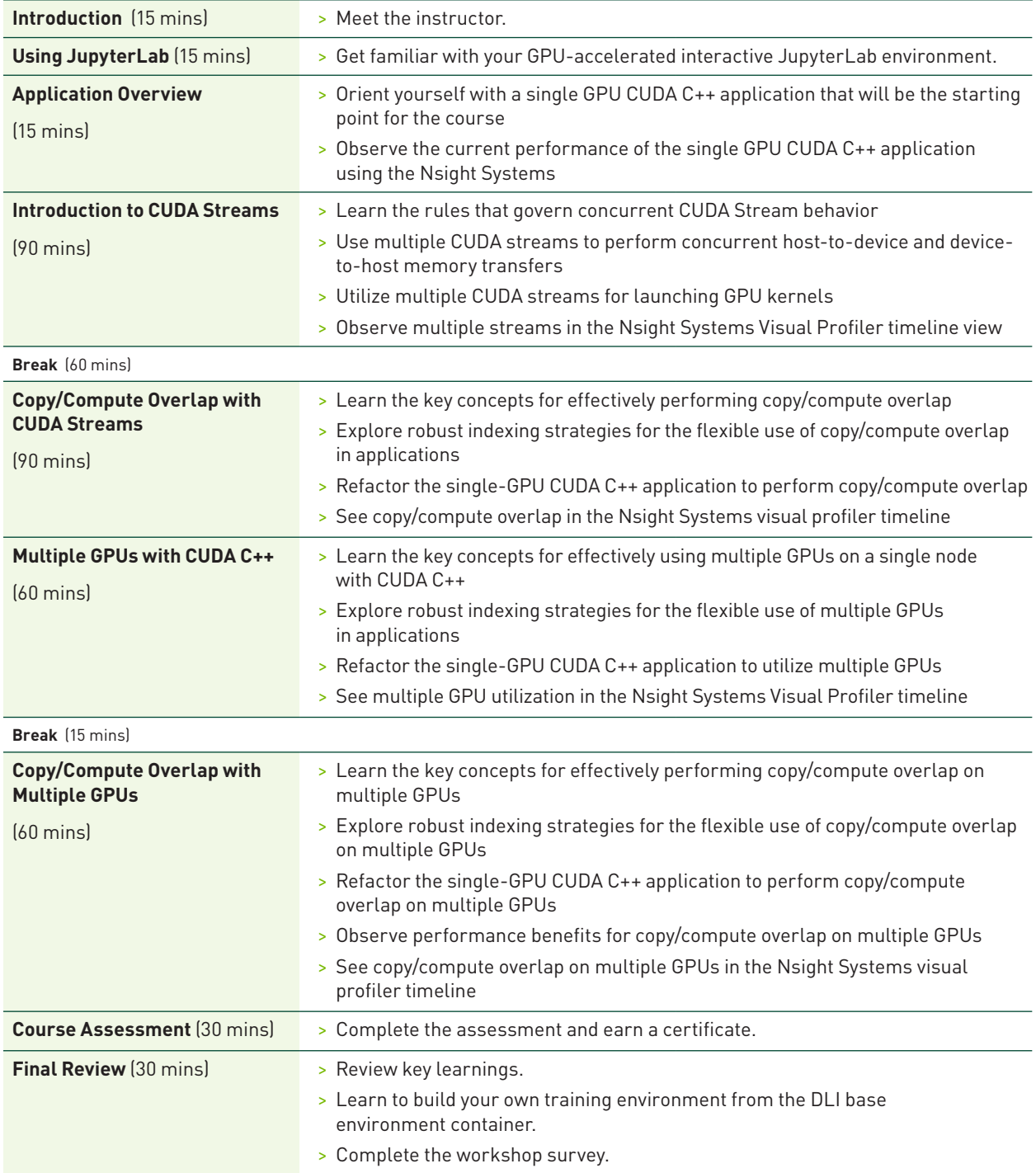

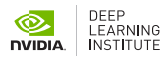

#### Why Choose NVIDIA Deep Learning Institute for Hands-On Training?

- > Access workshops from anywhere with just your desktop/laptop and an internet connection. Each participant will have access to a fully configured, GPU-accelerated server in the cloud.
- > Obtain hands-on experience with the most widely used, industry-standard software, tools, and frameworks.
- > Learn to build deep learning and accelerated computing applications for industries, such as healthcare, robotics, manufacturing, accelerated computing, and more.
- > Gain real-world experience through content designed in collaboration with industry leaders, such as the Children's Hospital of Los Angeles, Mayo Clinic, and PwC.
- > Earn an NVIDIA DLI certificate to demonstrate your subject matter competency and support your career growth.

For the latest DLI workshops and trainings, visit **[www.nvidia.com/dli](https://www.nvidia.com/dli)** For questions, contact us at **[nvdli@nvidia.com](mailto:nvdli@nvidia.com)**

© 2020 NVIDIA Corporation. All rights reserved. NVIDIA, the NVIDIA logo, DGX, Nsight, and Triton are trademarks and/or registered trademarks of NVIDIA Corporation in the U.S. and other countries. All other trademarks and copyrights are the property of their respective owners. SEP20